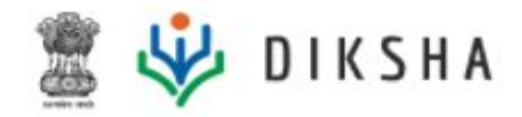

# Release Notes

Release Version 1.14.1 March 28, 2019

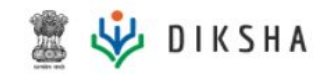

# **Document Version History**

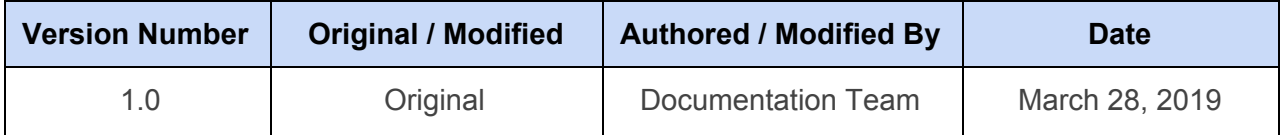

#### **Release Version**

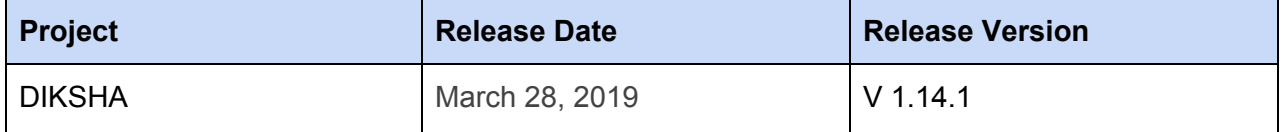

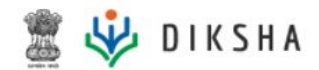

#### **About this Document**

#### Scope

This document provides details of features and enhancements made to the DIKSHA platform and mobile application for the release version 1.14.1, released on March 28, 2019.

#### Intended Audience

These release notes provide useful information to:

- State administrators
- DIKSHA PMU

#### Document Structure

Readers of this document can find specific information within DIKSHA's current broad focus areas of:

- Energized Textbooks
- Assessments
- Teacher Professional Development
- Administration

The enhancements and new features in each of these areas are further classified, based on their use as either for:

- Creation, or
- Consumption

The document also contains a list of reported bugs that have been addressed as part of the release.

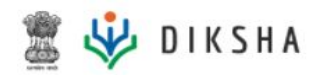

# **Energized Textbook - Creation**

### New Features

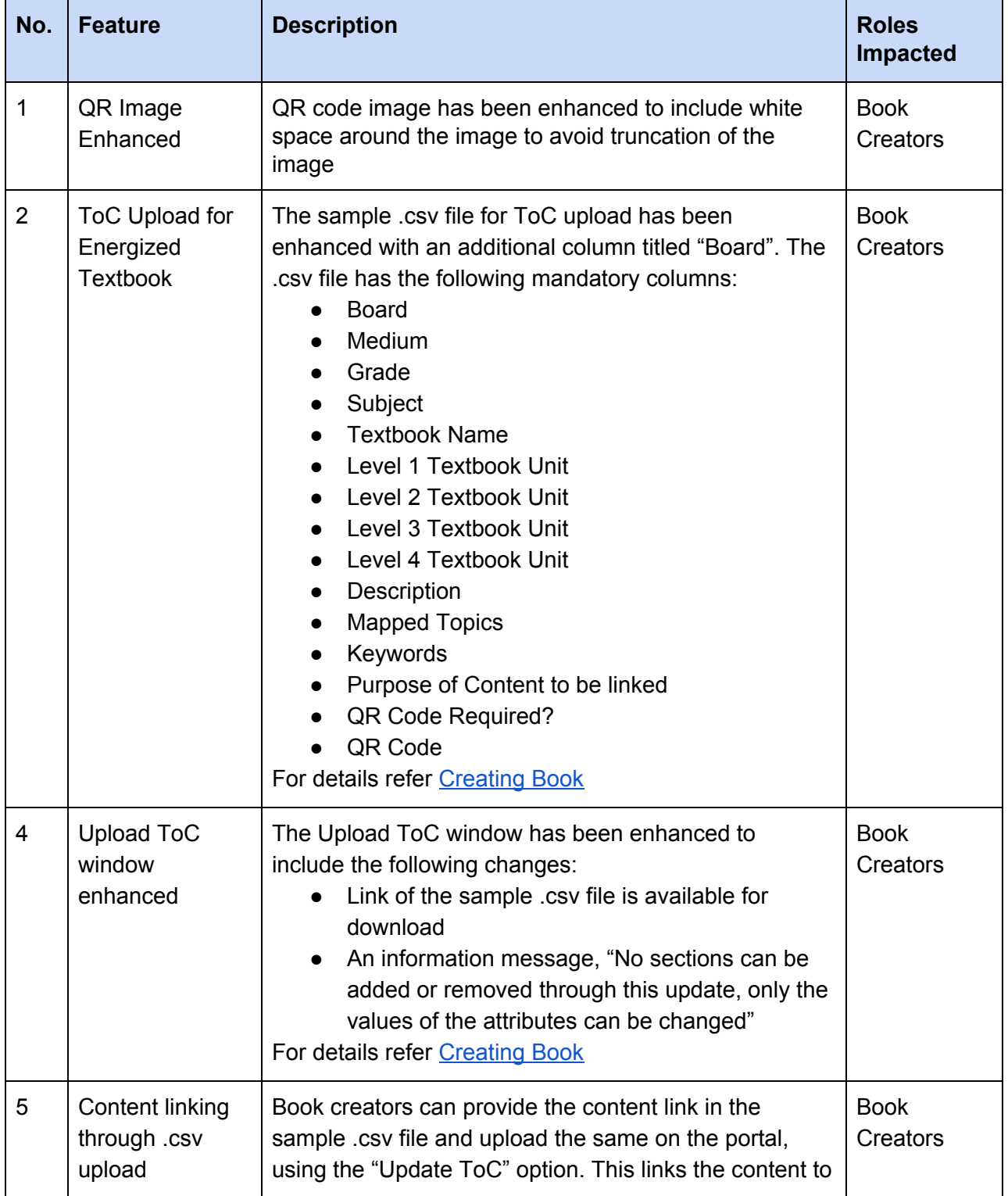

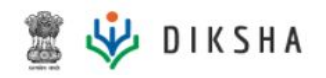

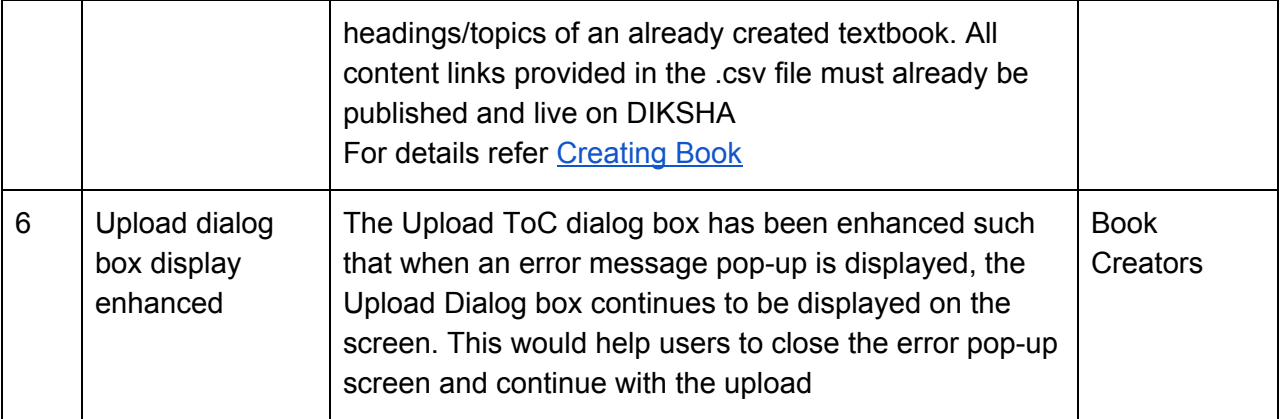

# **Energized Textbook - Consumption**

#### New Features

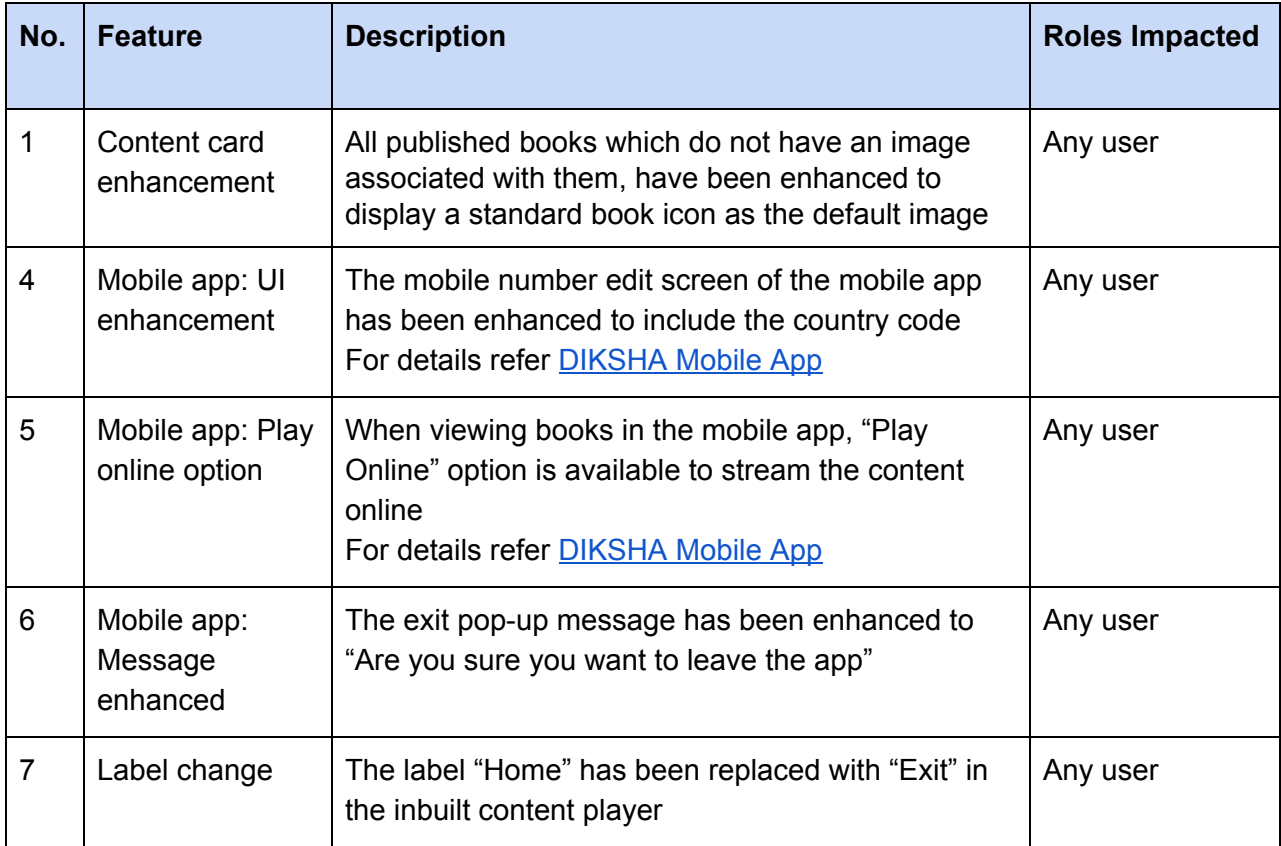

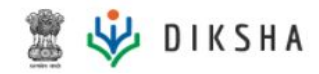

# **Teacher Professional Development - Creation**

#### New Features

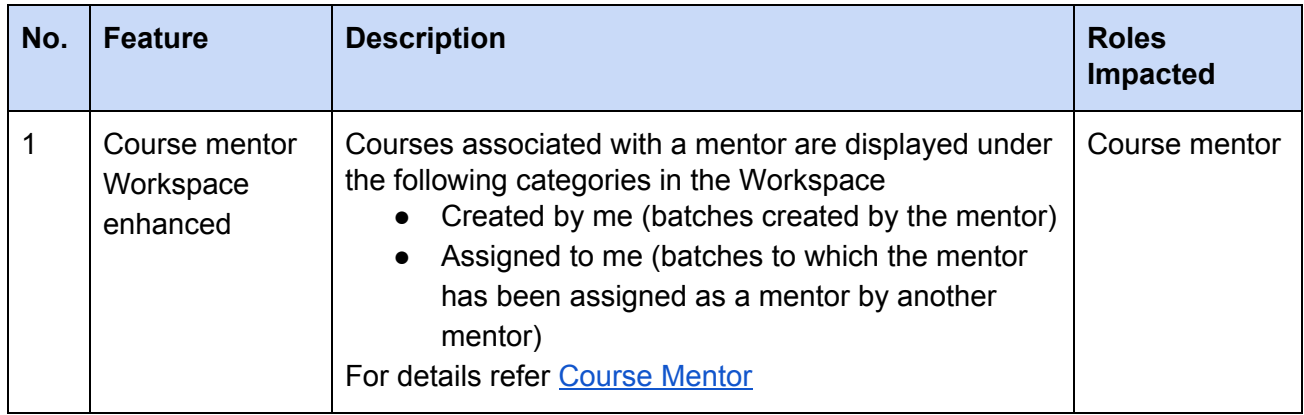

# **Teacher Professional Development - Consumption**

#### New Features

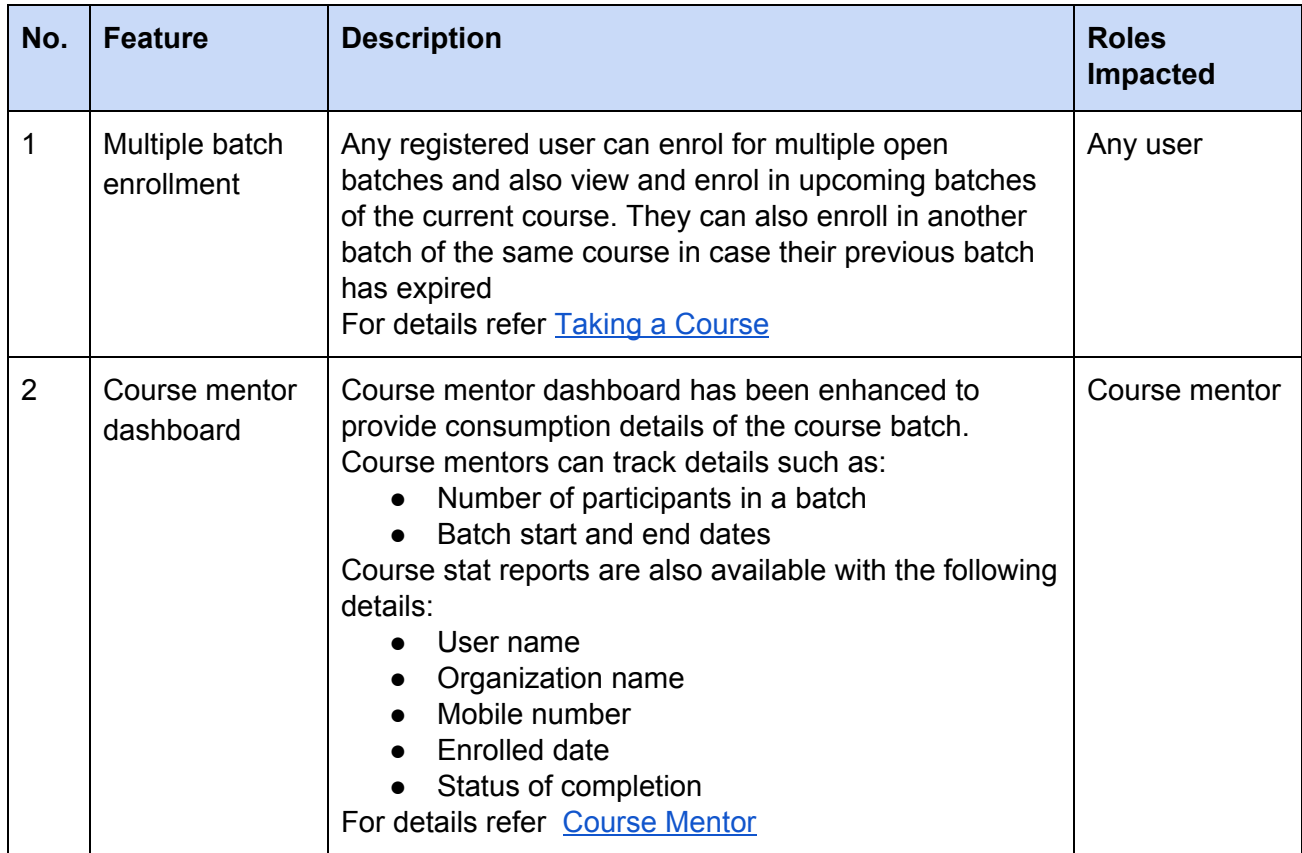

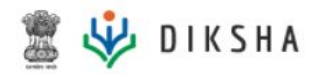

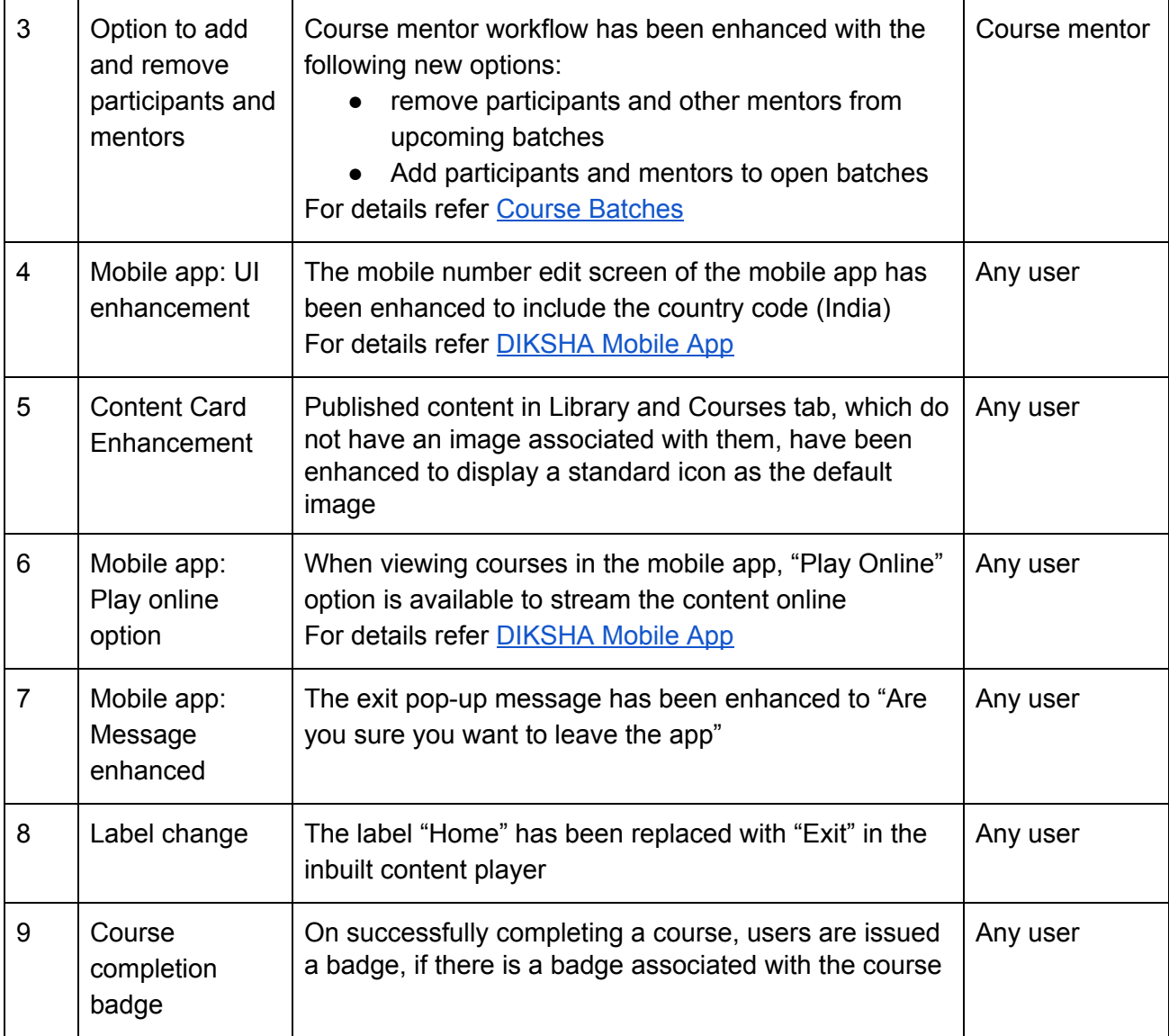

#### **Assessments - Creation**

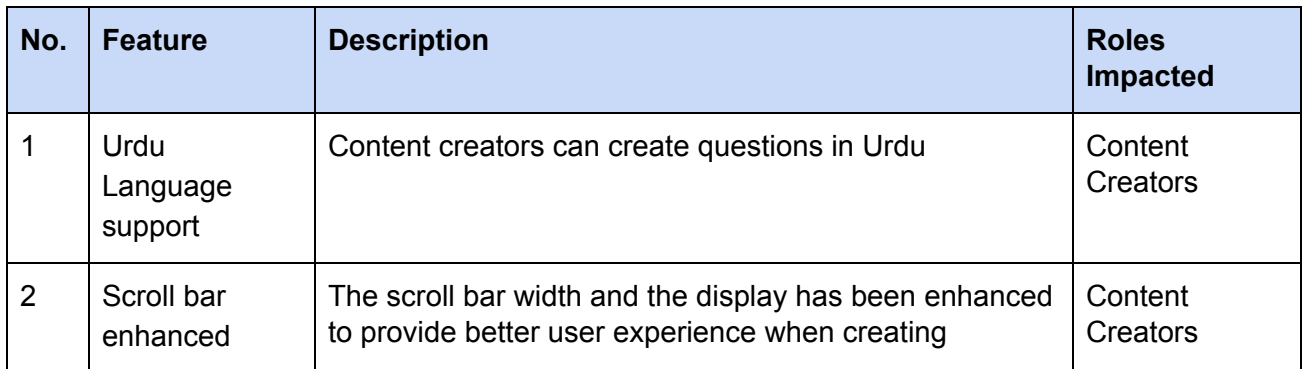

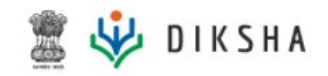

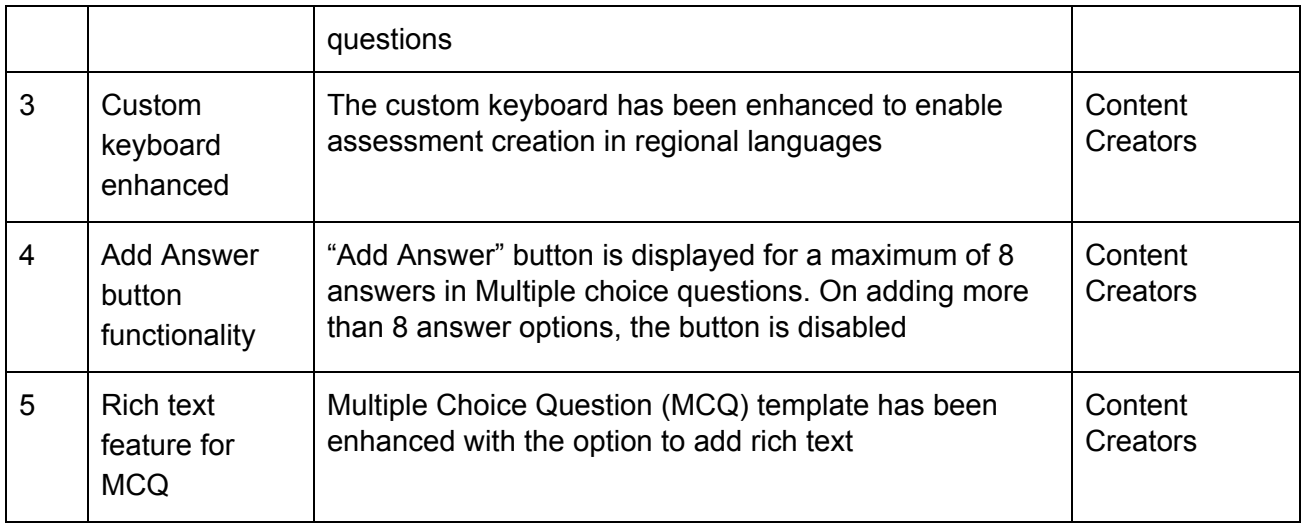

# **Assessments - Consumption**

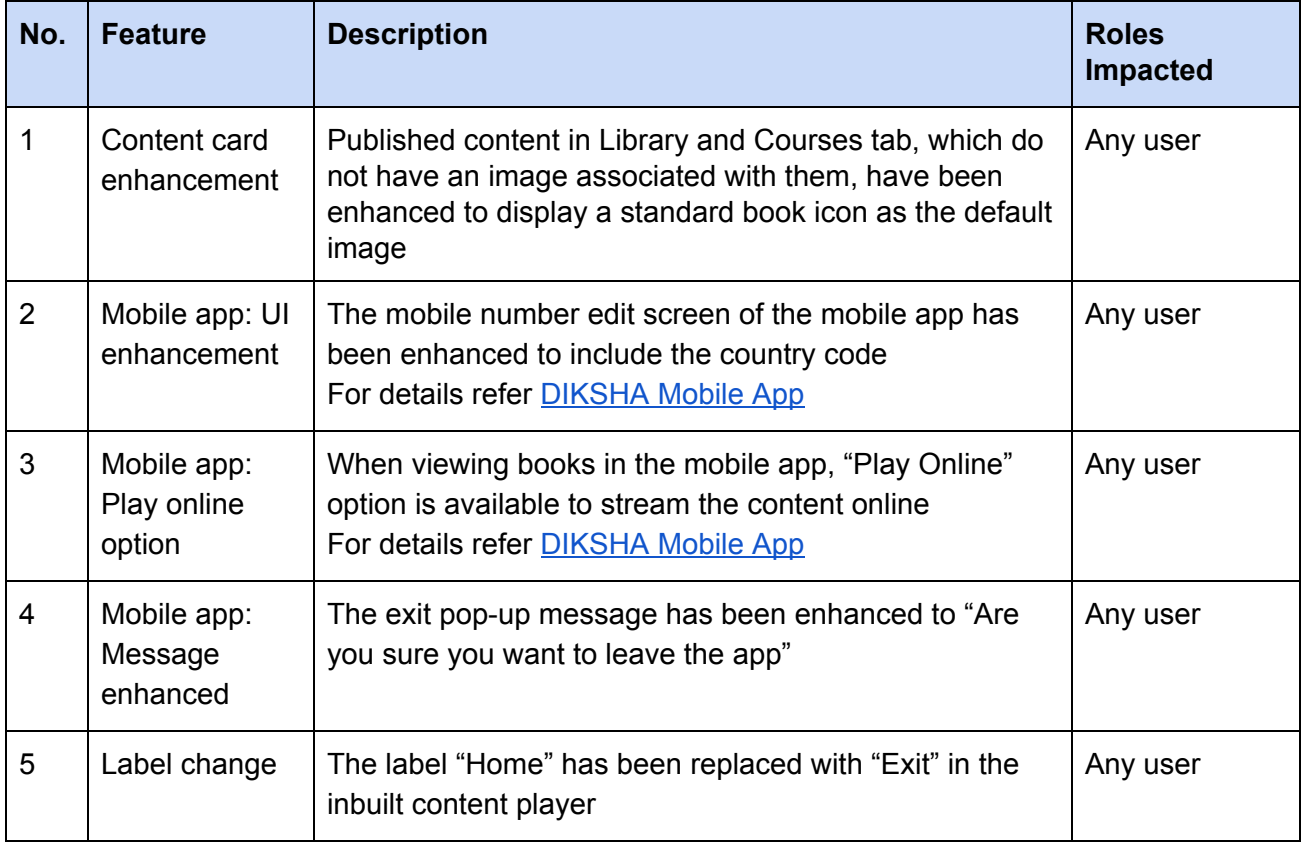

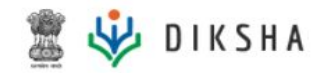

# **Administrator - Consumption**

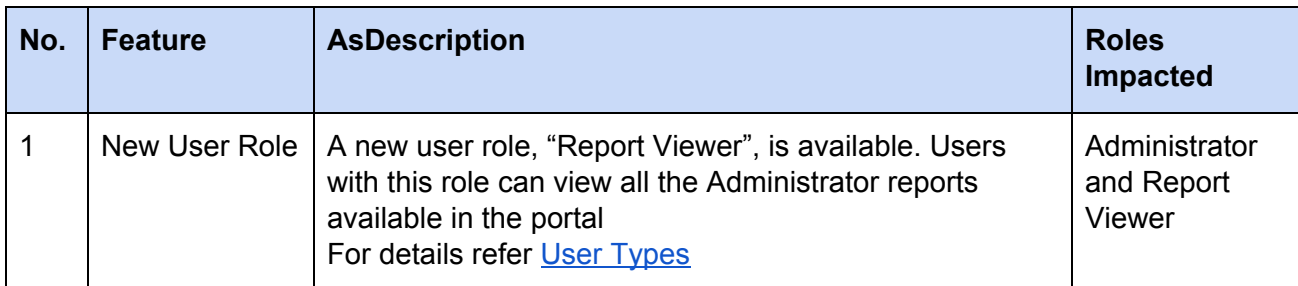

# **Known Issues and Suggested Solution**

*Note*: This release has no known issues that have a viable solution or workaround

#### **Issues Resolved**

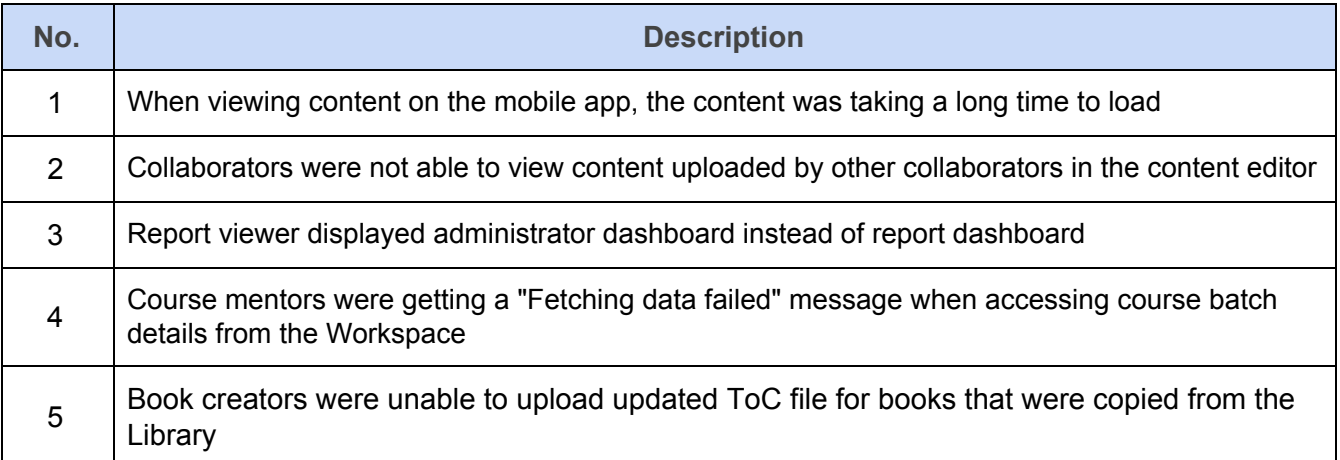